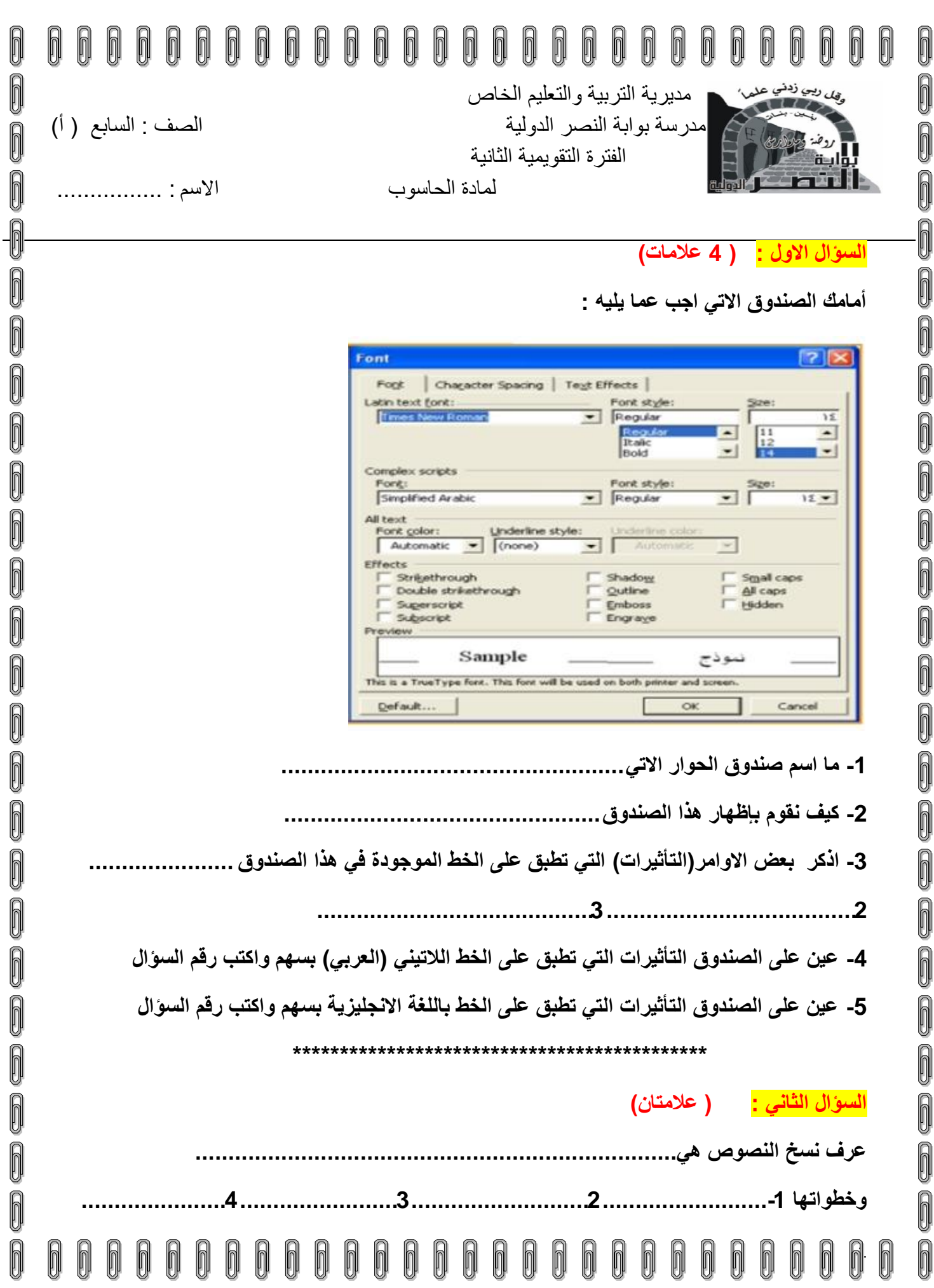

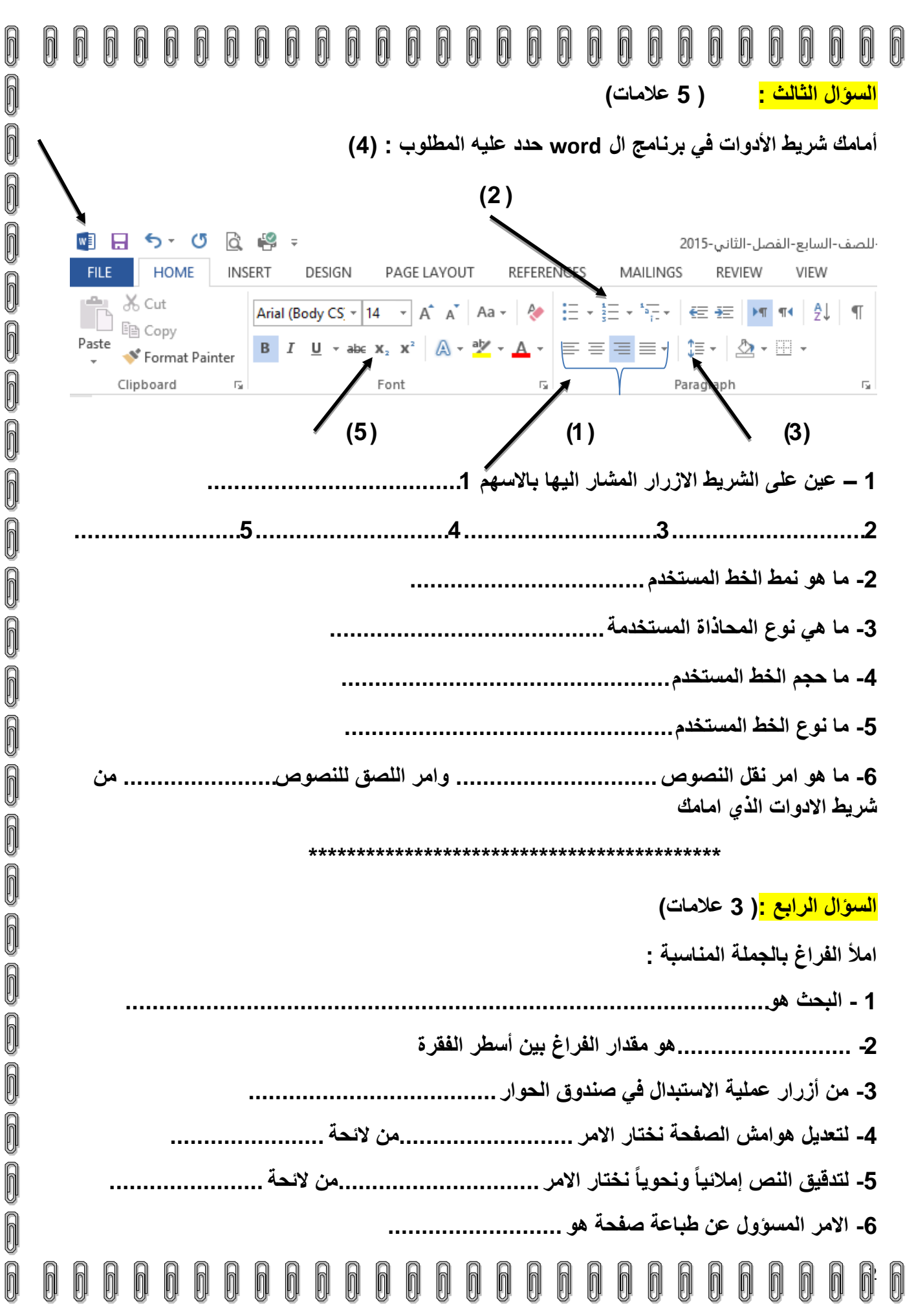

aaaaaaaaaaaaaaaaaaa

## **السؤال الخامس : ) 4 عالمات( أ( أمامك الصنادٌق التالٌة أجب عما ٌلٌهم :** X [?]طباعة عداد الصفحة  $\sqrt{2}$ الطابعة هوامش الورق تخطيط خمائص doPDF v7 إلاسم: Y هوامية .  $\boxed{3}$ أسفِل: ٢,٥٤ سم ١  $20.7,02$ أعيلى: معطلة الحالة: يَعْتُ عَن طَابِعَةٌ..  $\hat{V}$  aw  $\hat{V}$ ,  $W$ doPDF 7 Printer Driver أيم<sub>ش</sub>: | ۳٫۱۷ سم أيسر: النوع: DOP7: <mark>↓</mark> موقع <u>ه</u>امش التوثيق: │ اليمين هامش اليوثيق؛ | • سـم طباعة إلى ملِف الموقع: ازدواج پ<u>دو</u>ي التعليق: irela عدد النسخ تطاق المفحات  $\mathbf{A}$  $\vert A \rangle$ ⊙ الكل  $\ddot{v}$ عدد النسخ: أفقع عمودي **) التخديد** ○ ال<u>ص</u>فحة الحالية المنفحات  $\frac{1}{\sqrt{2}}$  $\overline{\mathbb{U}}$  ترتيب الن<u>سخ</u> () المفِعات)  $\checkmark$ عادي صفحات متعددة: أدخل أرقام مفحات وإأونطاق مفحات مفمولة بغواصل، مثال: 1،3،5-12 معاينة تطبيق على: اتكبيراتمغير  $\checkmark$  $\ddot{\mathbf{v}}$ كامل المستند عادة الطباعة: | مستند  $\vee$ ≘ عدد المفعات في الورقة: | مفعة واحدة  $\overline{\mathsf{v}}$ كافة صفحات النطاق طِباعة: ⋍ ملاءمة <u>ح</u>جم الورق: <mark>دون تحجيم</mark> الغاء الأمر موافق افترا<u>ضی…</u> ] إلغاء الأمر موافق خيارات...<br>- **صندوق ) 1( صندوق ) 2( -1 ما اسم صندوق الحوار االول ............................. -2 ما اسم صندوق الحوار الثانً ............................** 3- كيف يتم اظهار صندوق الحوار الثان*ي* **-4 كم عدد النسخ المراد طباعتها .................................... -5 ما نوع نطاق الطباعة .............................................. -6 ما اتجاه الورقة المبٌن فً صندوق ) 1( ................................. -7 ما وظٌفة الصندوق ) 1( ..................................... -8 الى ماذا ٌشٌر الرقم 3 فً صندوق ) 2(...................................... \*\*\*\*\*\*\*\*\*\*\*\*\*\*\*\*\*\*\*\*\*\*\*\*\*\*\*\*\*\*\* ب( ضع اشارة )√( أمام العبارة الصحٌحة واشارة )×( أمام العبارة الخاطئة فً كل مما ٌلً :)عالمتان( -1 ٌظهر عادة ترقٌم الصفحات عادة من الصفحة األولى ) ( -2 محاذاة الفقرة هً كٌفٌة احتواء الفقرات بٌن الهوامش ) ( -3 ٌجب عدم التأكد من توصٌل اآللة الطابعة بجهاز الحاسوب قبل اجراء الطباعة ) ( معلمة المادة -4 ٌظهر خط أحمر تحت الكلمة المراد تدقٌقها امالئٌا ونحوٌاً ) ( غدٌر طالل**  $\sqrt{ }$  $\bigcap$ n

0

0

 $\overline{0}$ 

 $\bigcirc$ 

0

 $\bigcirc$ 

 $\bigcap$ 

 $\bigcap$ 

 $\blacksquare$ 

n

 $\blacksquare$ 

 $\sqrt{2}$  $\sqrt{2}$ 

 $\sqrt{2}$ 

 $\blacksquare$  $\sqrt{2}$ 

 $\sqrt{2}$ 

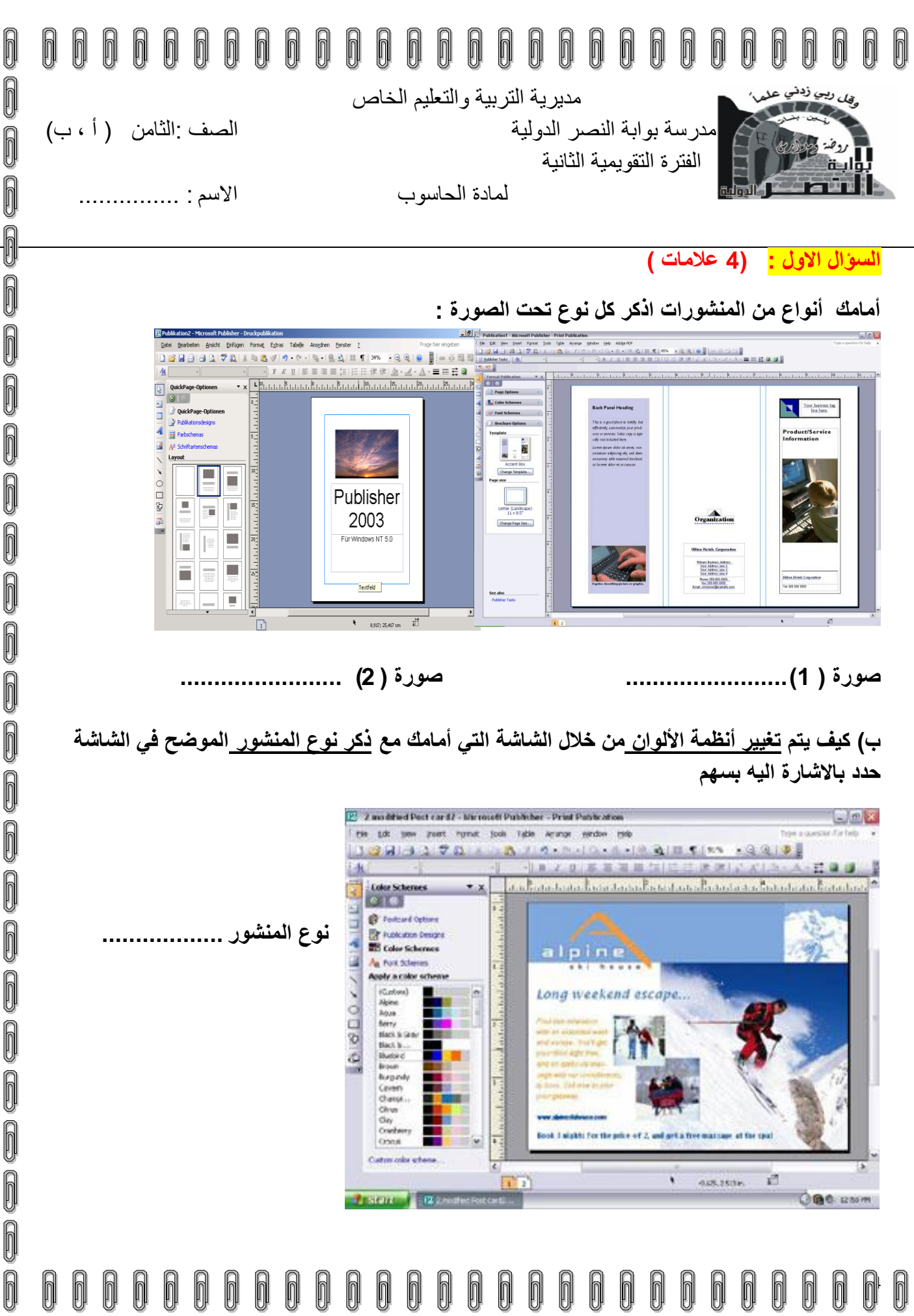

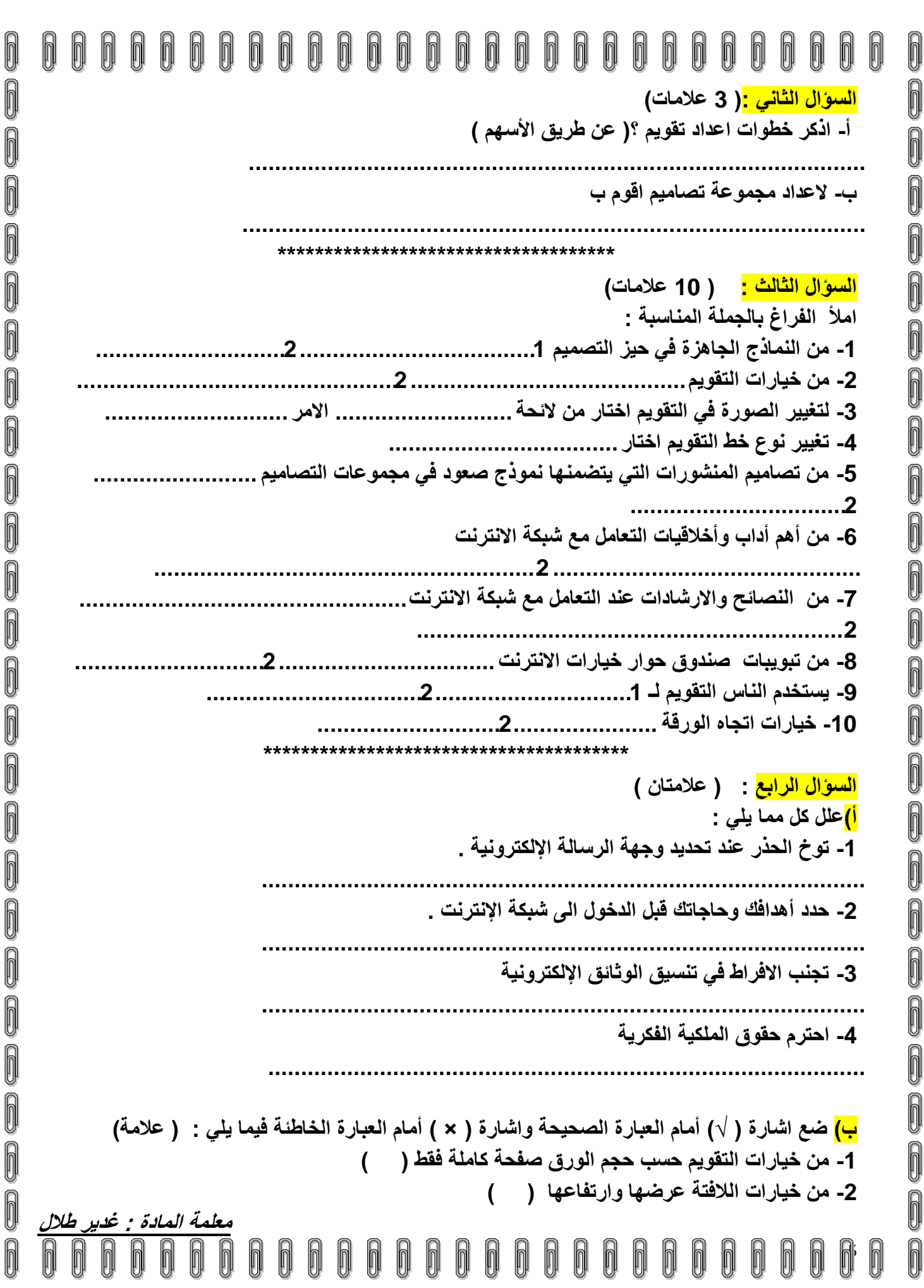

 $\sqrt{2}$ 

F

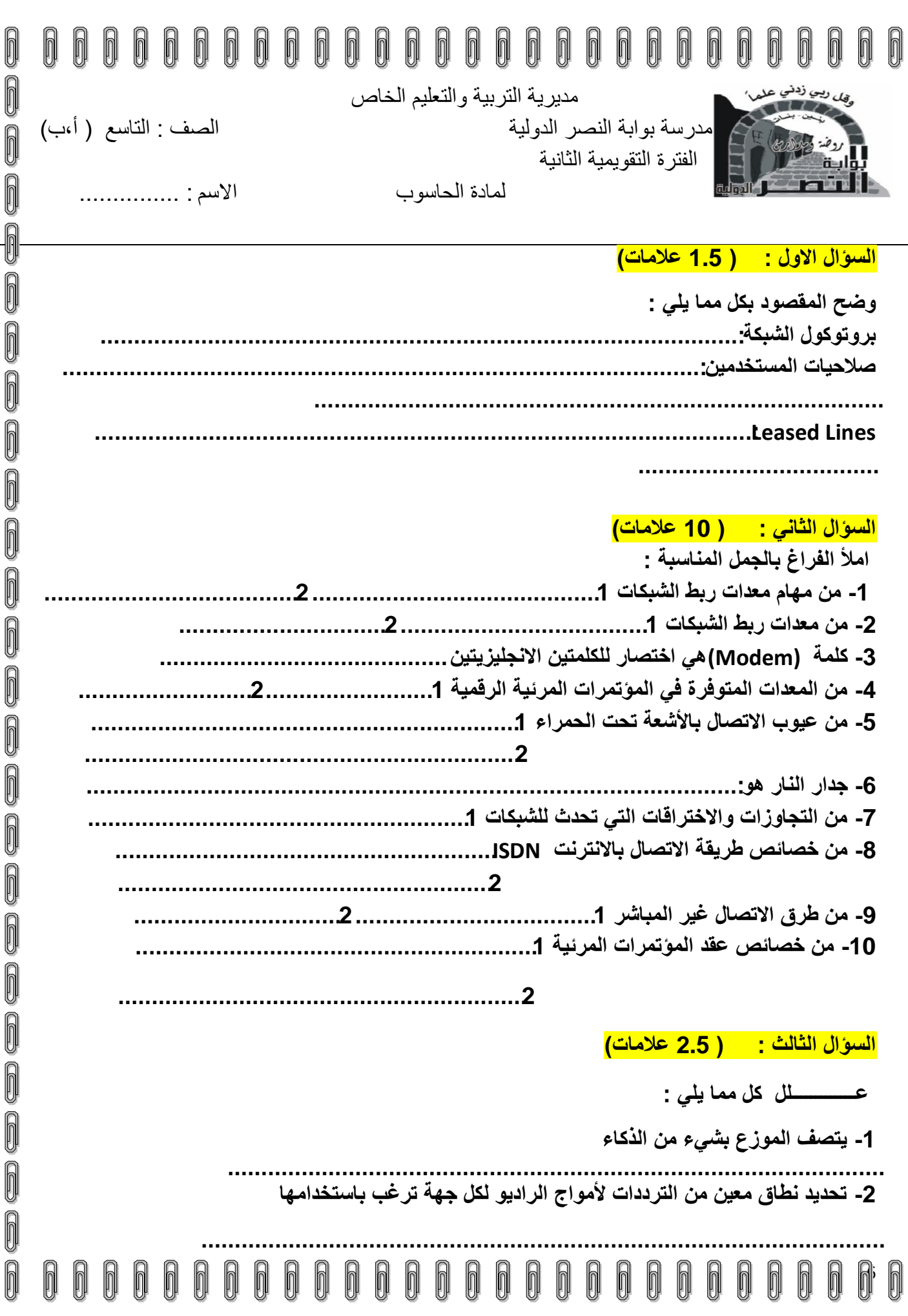

ooooooooooooooooooooooooooooo

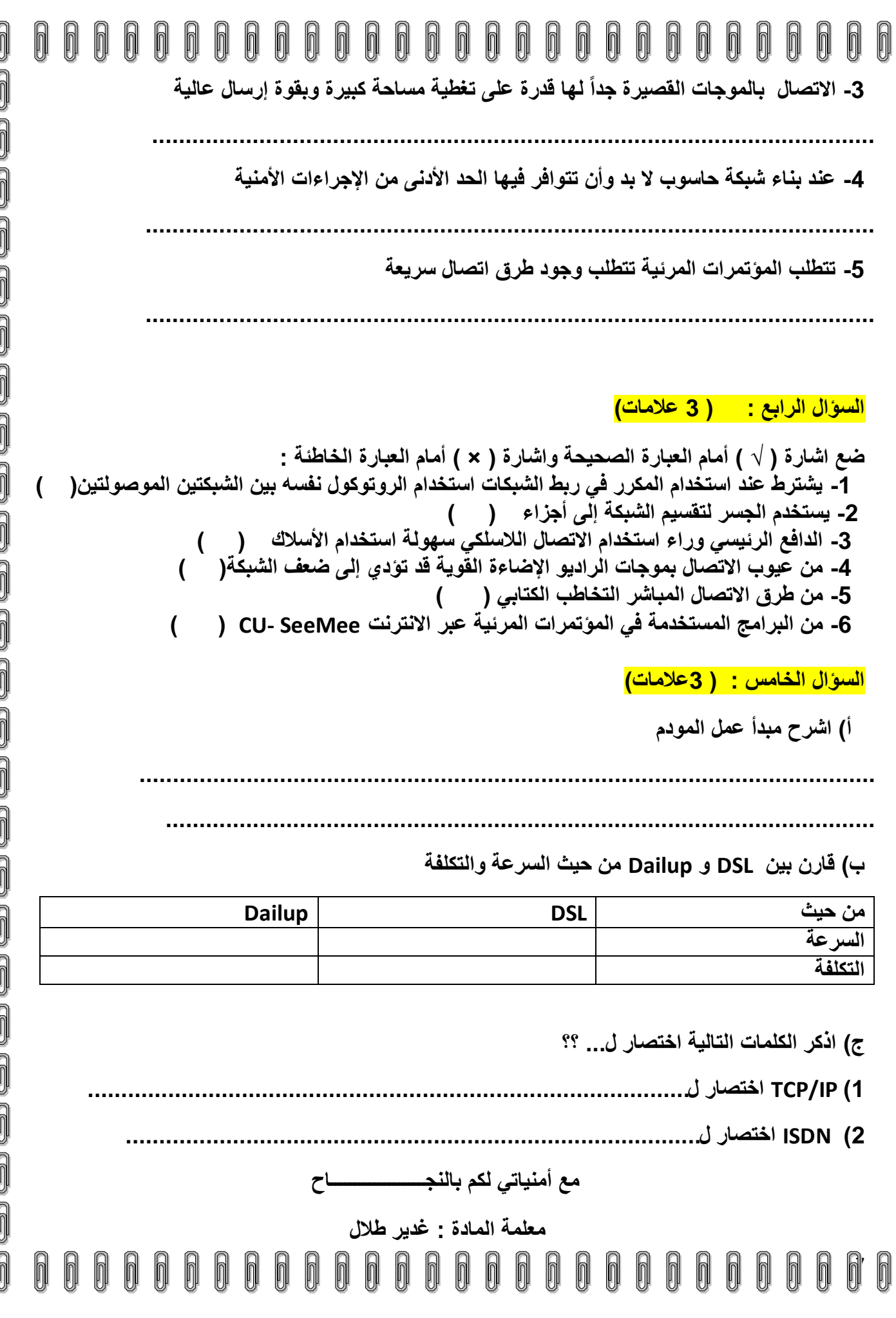

 $\mathbb{I}$ 

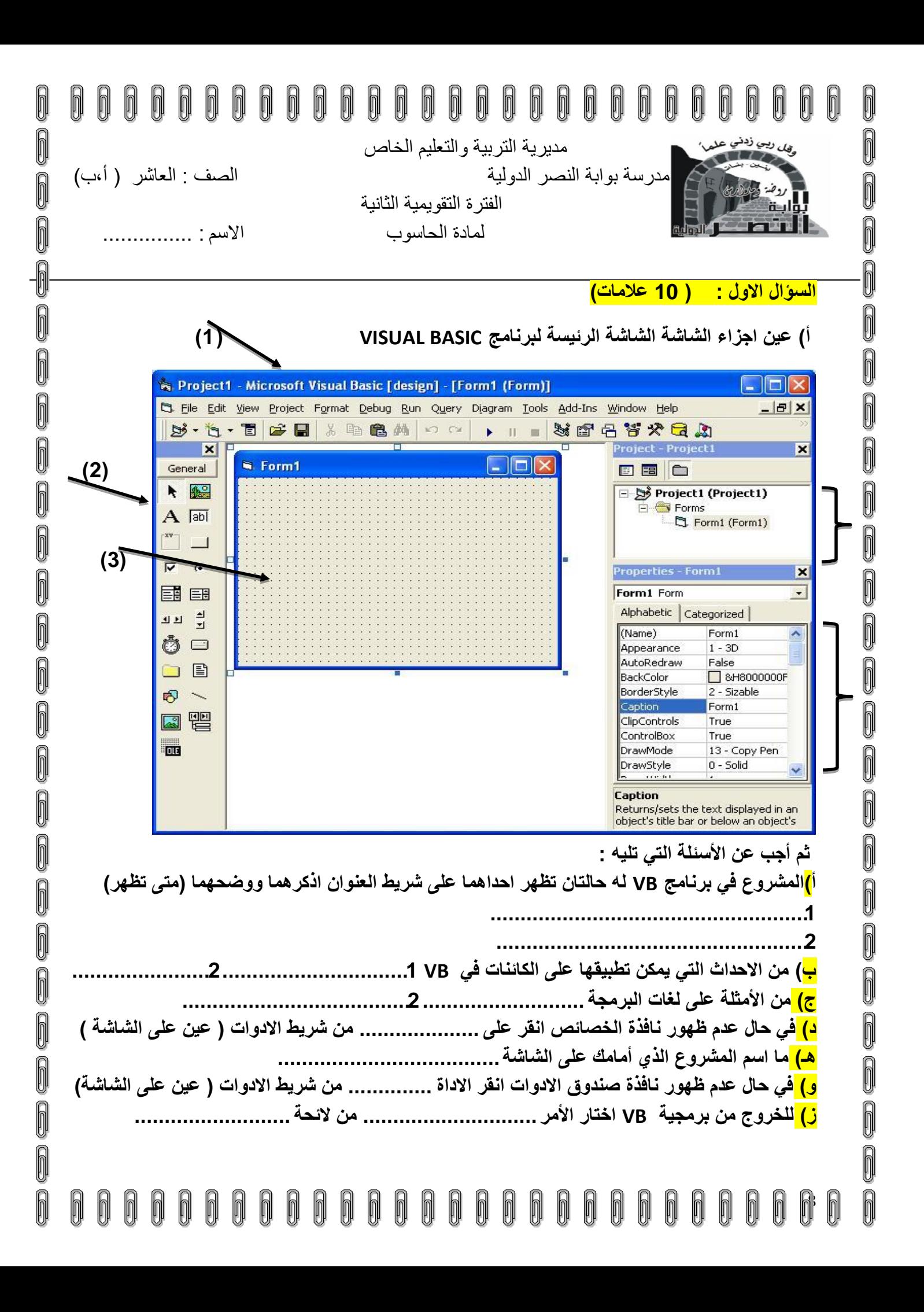

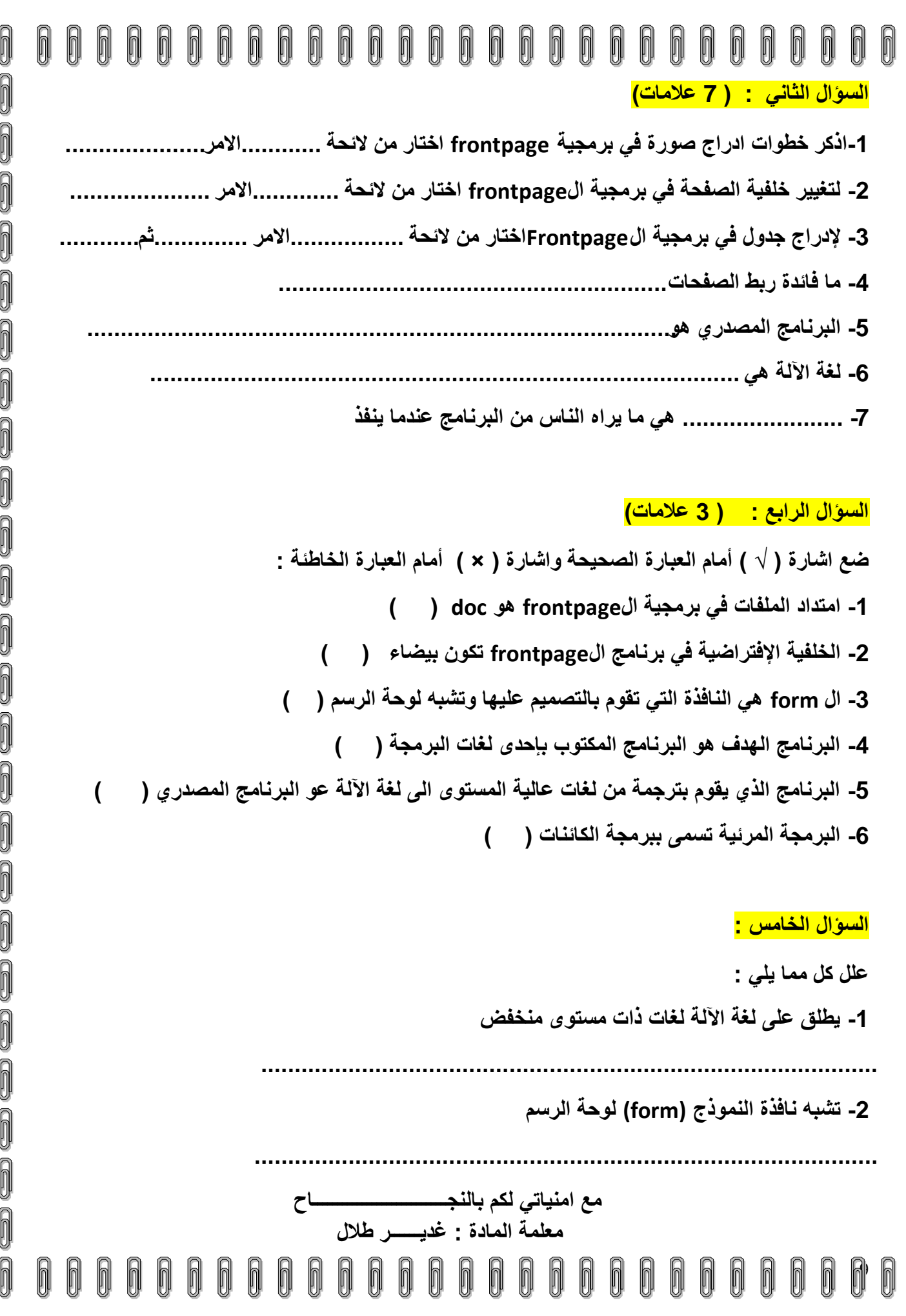